**Министерство культуры Российской Федерации Федеральное государственное бюджетное образовательное учреждение высшего профессионального образования «Северо-Кавказский государственный институт искусств»**

**Кафедра вокального искусства и дирижирования**

«Утверждаю» проректор по учебной работе Б.Г.Ашхотов  $29^{\circ}$  $2014r$ . **августа** 

# **Рабочая программа дисциплины**

**«Современные информационные технологии»**

**Уровень высшего образования бакалавриат**

**Направление подготовки: 073700 (53.03.04) «Искусство народного пения»**

**Профиль:** *сольное народное пение*

**Квалификация (степень) выпускника**: бакалавр

> **Форма обучения:** очная/заочная

**Нальчик, 2014 год**

#### **1. Цели освоения дисциплины**

**Целями освоения дисциплины** «Современные информационные технологии» являются:

- практическое овладение студентами методов поиска, обработки, передачи и хранения информации с помощью современной компьютерной техники;
- формирование информационного мировоззрения у студентов, подготовка к деятельности в информационном обществе;
- формирование навыков автоформализации процедурных профессиональных знаний в соответствующей области с помощью ЭВМ.

**Задачи дисциплины** состоят в том, чтобы обучить студентов решать практические вопросы, позволяющие свободно комбинировать программы, работающие с текстом, графикой, видео и звуком, выбирать и использовать нужные медиа и выражать результаты своей научной работы на этом языке, актуальном для культуры информационного общества. В числе приоритетных задач курса – овладение студентами технологией создания мультимедиа продукта, получение навыков работы с цифровыми аудио, видео и фото-документами и способах их объединения в едином мультимедийном проекте.

#### **2.Место дисциплины в структуре ООП бакалавриата**

Дисциплина «Современные информационные технологии» адресована студентам бакалавриата, обучающихся по направлению**:** 073700 «Искусство народного пения» и входит в **цикл истории и теории** структуры ООП (**Б.2, ИТМИ.В.02 – базовая часть**). Эта дисциплина предполагает формирование у студентов навыков свободной ориентации в области программного обеспечения, поиска информационных ресурсов, использования медиа и освоение языка новых средств коммуникации. Освоение курса содействует выработке у студентов умения грамотно использовать разнообразные возможности цифровых медиа для получения и передачи знания в своей дисциплинарной области, а также задействовать новые каналы коммуникации для адекватного и адресного представления результатов своих исследований.

#### **3. Компетенции обучающегося, формируемые в результате освоения дисциплины**

Процесс изучения дисциплины направлен на **формирование следующих компетенций** обучающегося:

 способностью и готовностью понимать сущность и значение информации в развитии современного общества, использовать для решения коммуникативных задач современные технические средства и информационные технологии; знать основные методы, способы и средства получения, хранения, переработки информации, иметь навыки работы с компьютером как средством управления информацией, работать с традиционными носителями информации (ОК-6);

 способностью и готовностью приобретать с большой степенью самостоятельности новые знания, используя современные образовательные и информационные технологии (ОК-11);

 способностью и готовностью к постижению закономерностей и методов исполнительской работы над музыкальным произведением, подготовки произведения, программы к публичному выступлению, студийной записи, задач репетиционного процесса, способов и методов его оптимальной организации в различных условиях (ПК-8);

 способностью и готовностью к музыкальному исполнительству в концертных и студийных условиях, работе со звукорежиссером и звукооператором, к использованию в своей исполнительской деятельности современных технических средств: звукозаписывающей и звуковоспроизводящей аппаратуры (ПК-15);

 способностью и готовностью применять рациональные методы поиска, отбора, систематизации и использования информации, ориентироваться в выпускаемой специальной учебно-методической литературе по профилю ООП и смежным вопросам, анализировать различные методические системы и формулировать собственные принципы и методы обучения (ПК-31).

**В результате освоения дисциплины** обучающиеся должны (ОК-6, 11 ПК-8,15,31): **знать:**

- современные информационные технологии;
- наиболее распространенные компьютерные программы;
- основы MIDI-технологий, акустики, цифровой записи звука и его компьютерной обработки

#### **уметь:**

 осуществлять компьютерный набор нотного текста в одной из современных программ;

#### **владеть:**

профессиональной лексикой.

#### **4.Структура и содержание дисциплины:**

Общая трудоемкость дисциплины составляет 3 зачетные единицы (108 часов, из них аудиторных 70 часов), форма контроля - зачет.

#### **Объем дисциплины и виды учебной работы**

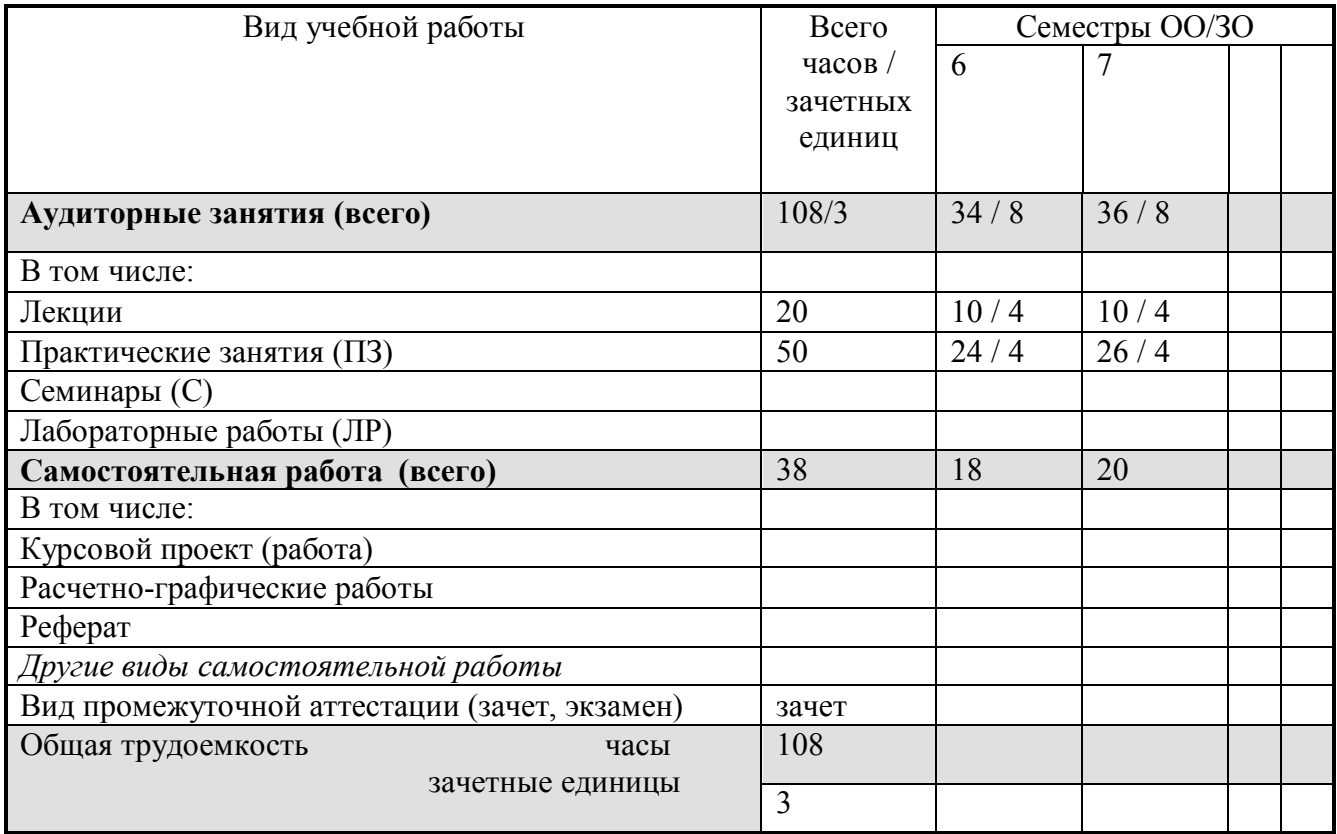

# **Разделы дисциплин и виды занятий**

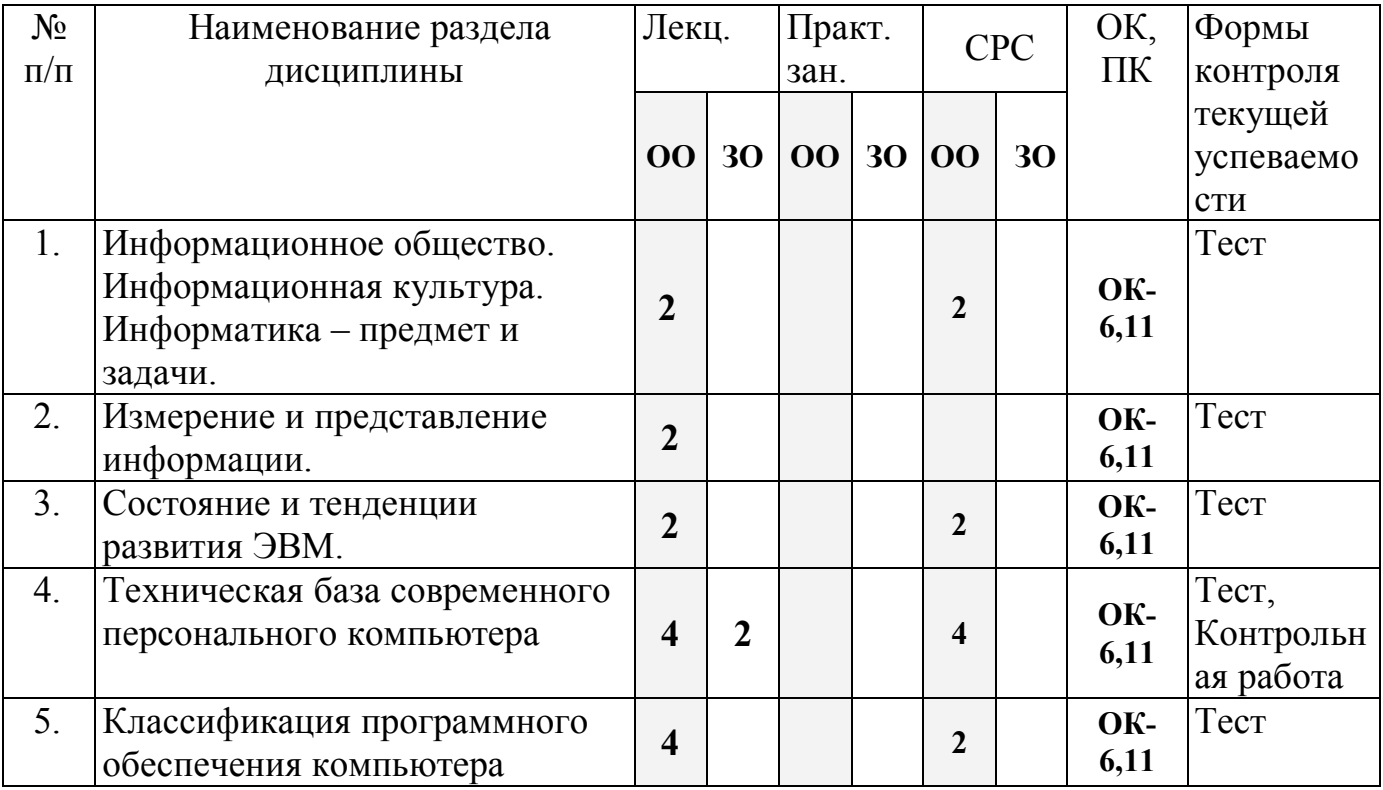

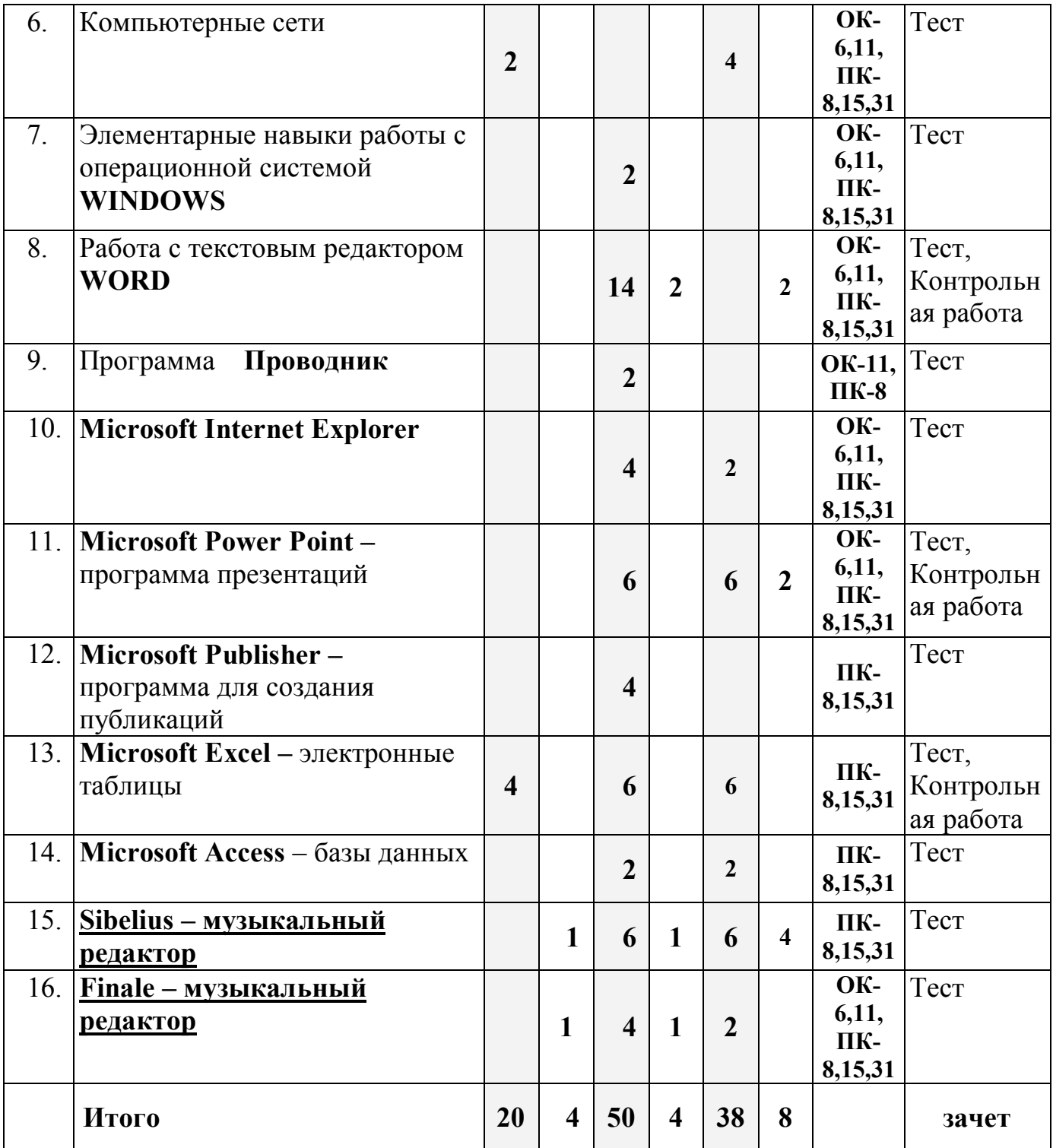

5

#### **5. Тематические разделы курса**

#### **Лекционные занятия**

**Тема 1. Переход к информационному обществу.** -<br>-<br>ационная культура общества. Информационный потенциал общества. Информационная культура Информатика - предмет и задачи.

#### **Тема 2. Измерение и представление информации.**

Информация и ее свойства. Классификация и кодирование информации. Кодирование звука. Единицы измерения информации. Системы счисления.

## **Тема 3. Состояние и тенденции развития ЭВМ.**

История развития ЭВМ. Классификация ЭВМ. Большие ЭВМ. Малые ЭВМ. Персональный компьютер (ПК). Супер ЭВМ. Серверы. Переносные компьютеры. Тенденции развития вычислительных систем.

#### **Тема 4. Техническая база современного персонального компьютера.**

Архитектура персонального компьютера. Принцип Джона фон Неймана. Физические и логические принципы работы ЭВМ. Булева алгебра.

Основные блоки ПК и их назначение. Микропроцессоры. Запоминающие устройства ПК: оперативная память, кэш-память, BIOS, жесткий диск, гибкие диски, компакт-диски – CD, DVD, BD, Flesh - память.

Основные внешние устройства ПК Мониторы. Принтеры. Манипуляторы. Мультимедийные устройства.

#### **Тема 5. Классификация программного обеспечения компьютера.**

Классификация программных продуктов. Состояние и тенденции развития программного обеспечения. Программные продукты и их основные характеристики.

*Системное программное обеспечение*. Базовое ПО: операционная система (ОС). Назначение и структура ОС. Понятие файла. Способы обращения к файлу. Сервисное ПО: утилиты, программы - архиваторы, антивирусные программы и т. д. Операционные cреды - Windows 98/2000/ХР/Vista, Unix, Linux.

*Прикладные программные продукты.* Пакеты прикладных программ. Интегрированные пакеты. Microsoft Office 2003/2010 (Microsoft Word, Excel, PowerPoint, Microsoft Access, Publisher и т.д.). СУБД.

*Системы программирования.* Создание программных продуктов. Программирование. Языки программирования. Подпрограммы. Библиотечные подпрограммы.

#### **Тема 6. Компьютерные сети.**

Коммуникационная среда и передача данных. Архитектура компьютерных сетей. Локальные сети. Глобальная сеть Internet. Система WWW. Программы - браузеры. Информационно- поисковые системы. Организация поиска информации. Расширенный поиск.

#### **Практические занятия**

#### **1. Элементарные навыки работы с операционной системой WINDOWS**

Рабочий стол. Запуск программ. Основные приемы работы с окнами. Способы переключения между программами. Завершение работы программ. Размещение ярлыка на Рабочем столе. Настройка клавиатуры. Настройка мыши.

#### **2. Работа с текстовым редактором WORD 2003/2010**

Рабочее окно редактора WORD. Панели инструментов, их регулировка. Ввод и редактирование текста. Способы передвижения по тексту. Режимы отображения документа. Сохранение документа на диске и загрузка его в редактор WORD. Способы выделения текста Отображение непечатаемых символов. Удаление строки между абзацами. Копирование удаление и перемещение фрагментов текста. Вставка / удаление текста. Буфер обмена. Отмена и повторение изменений. Форматирование текста. Перенос слов. Проверка орфографии. Табуляция. Поля страницы. Создание колонтитула. Установка нумерации страниц. Режим "замена" и "вставка", режим Автозамена. Печать документа. Создание таблиц. Рисование. Внедрение объектов. Настройки редактора WORD.

#### **3. Программа Проводник**

Запуск программы Проводник. Окно программы (меню, панель инструментов, строка состояния, две части окна, изменение размеров левой и правой части). Перемещение по папкам (знаки + и - ). Просмотр содержимого папок, открытие папок в левой и правой частях окна. Создание папки. Создание ярлыка

Копирование, перемещение, удаление файлов (корзина, восстановление удаленного файла). Переименование файлов, папок. Выделение группы файлов. Запуск/открытие файла/программы. Свойства файлов, папок.

*Копирование файлов на DVD*. Просмотр содержимого DVD.

### **4. Microsoft Internet Explorer**

Запуск Internet Explorer. Просмотр Web-сайта (Ввод адреса). Панель инструментов. Перемещение по гиперссылкам. Открытие ссылки в новом окне. Найти текст на web-странице. Печать web-страницы. Сохранение web-страницы (4 варианта). Избранное. Журнал.

Поиск информации в сети. Поисковые системы. Создание и использование электронного ящика.

#### **5. Microsoft Power Point – программа презентаций.**

Запуск Power Point. Использование Мастера автосодержания. Содержимое окна презентации. Просмотр содержимого презентации. Изменение текста в панели Структура. Изменение и добавление текста в панели Слайд. Способы представления содержимого презентации (вид Слайд, Сортировщик Слайдов, Показ Слайдов). Сохранение презентации. Создание анимации. Настройка показа слайдов. Звуковое сопровождение слайдов. Подготовка презентации по данной теме.

#### **6. Microsoft Publisher – программа для создания публикаций.**

Создание домашних публикаций – открытки, плакаты, афиши, календари и т.д.

#### **7. Microsoft Excel – электронные таблицы**

Строки, столбцы, ячейки. Рабочий лист, книга. Добавление и удаление листов. Перемещение по книгам и листам. Содержимое ячеек, формат ячеек. Автозаполнение. Ввод текста, ввод чисел. Выделение столбцов, строк, блоков таблицы. Операции со строками, столбцами, блоками: копирование, заполнение, удаление, очистка. Абсолютная, относительная и смешанная адресации ячеек и блоков. Ввод формул. Построение диаграмм и графиков. Фильтрация.

#### **8. Microsoft Access – базы данных**

Знакомство с базами данных. Ввод и редактирование данных. Создание новой базы данных. Фильтрация данных.

### **9. Sibelius – музыкальный редактор**

Работа с партитурой. Ввод нот. Работа со звуком. Создание, сохранение и сканирование музыкального текста. Редактирование. Изменение вида партитуры. Работа с нотами. Добавление объектов в партитуру. Воспроизведение музыкального текста. Работа с макетом партитуры. Стилевое оформление партитур. Использование встроенных приложений. Работа с окнами. Sibelius и тембры.

#### **10. Finale – музыкальный редактор**

Внешний вид и органы управления. Инструменты. Технология набора и редактирования нотного текста. Подготовка к печати нотных изданий. Сравнение Sibelius и Finale.

#### **6. Методические рекомендации по освоению дисциплины:**

Изучение дисциплины «Современные информационные технологии» сопровождается контрольными работами, тестами и методами контроля, позволяющими оценить знания, умения и уровень приобретенных компетенций.

В рамках изучения студентами данной дисциплины предусмотрены:

- *текущий контроль,* который осуществляется в форме устных и письменных ответов на семинарских занятиях, компьютерного тестирования. За данную работу студентам проставляются оценки (баллы);
- *промежуточная форма контроля -* аттестация в середине семестра в форме компьютерного тестирования. Итоги аттестации оцениваются в форме зачет/незачет.
- *итоговой формой контроля* является зачет.

Тестирование проводится с помощью программы ACT-ТЕСТ

#### **7. Фонд оценочных средств для текущего контроля успеваемости (промежуточной аттестации) при освоении дисциплины и учебно-методическое обеспечение СРС.**

В СКГИИ практикуется пятибалльная система оценки успеваемости обучающихся, которая позволяет преподавателю, как единовременно, так и накопительно, оценить уровень освоения материала обучающимися.

Краткие вопросы, проводимые в конце каждой лекции, развернутые ответы на семинарских занятиях, письменное и компьютерное тестирование позволяют определить уровень сформированности компетенции. Практические занятия формируют навыки и умения у учащихся, сфомулированные в целях и задачах курса.

Критерии оценки освоения компетенции указаны в Положении о системе оценочных средствах. (Приложение в ООП).

#### **7.1. Тестирование (ОК-6,11, ПК-8,15,31):**

#### **Примерное содержание тестов.**

*1. Задание {{ 1 }} ТЗ № 1*

Отметьте правильный ответ Microsoft Word - это:

- текстовый файл
- табличный редактор
- текстовый редактор
- записная книжка
- *2. Задание {{ 2 }} ТЗ № 2*

Отметьте правильный ответ

Открыть Microsoft Word:

- Мой компьютер --->Microsoft Word
- Пуск ---> Программы ----> Стандартные ---> Microsoft Word
- Пуск ---> Программы ---> Microsoft Word
- Программа не открывается, открываются только документы

#### *3. Задание {{ 4 }} ТЗ № 4*

Отметьте правильный ответ

Создать документ:

- $\Box$  Файл →  $\Box$ (Создать)
- $\Box$  Окно  $\rightarrow$  Новое

 $\Box$ 

 $\Box$  Вставка  $\rightarrow$  Документы

#### *4. Задание {{ 5 }} ТЗ № 5*

Отметьте правильный ответ

Открыть документ:

- Окно ---> Имя файла
- Файл ---> Открыть как
- Пуск ---> Программы ---> Microsoft Word
- Пуск---> Документы

#### *5. Задание {{ 6 }} ТЗ № 6*

Отметьте правильный ответ

Закрыть документ:  $-FX$ 

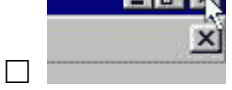

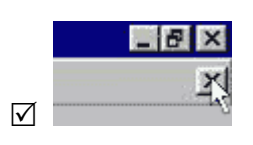

 $\Box$  Alt + F4

**The Contract of Street** 

#### *6. Задание {{ 7 }} ТЗ № 7*

Отметьте правильный ответ

Сохранить документ - это:

- придумать имя файла
- записать документ из оперативной памяти на жесткий или гибкий магнитный диск
- нажать на кнопку, на вопрос ответить "Нет"
- записать документ с диска или дискеты в постоянную память

#### *7. Задание {{ 8 }} ТЗ № 8*

Отметьте правильный ответ

Документы обычно сохраняют:

- на дискете
- в папке "Мои документы"
- на жестком диске
- а затем закрывают

#### *8. Задание {{ 9 }} ТЗ № 9*

Отметьте правильный ответ

Выберите режим просмотра документа, который служит именно для набора текста:

- обычный
- разметка страницы
- веб-документ
- предварительный просмотр

#### *9. Задание {{ 10 }} ТЗ № 10*

Отметьте правильный ответ

# **Что можно регулировать, изменяя этот процент** 100% •:

- масштаб документа на экране
- масштаб документа при печати
- масштаб рисунка в документе
- интенсивность заливки листа

#### *10. Задание {{ 11 }} ТЗ № 11*

Отметьте правильный ответ

Непечатаемые знаки:

- не печатаются на принтере
- не отображаются в документе после его сохранения
- показывают измененные места в документе
- показывают места в документе, которые не будут отпечатаны

#### *11. Задание {{ 12 }} ТЗ № 12*

Отметьте правильный ответ

Выберите правильный вариант набора текста:

- Астры, тюльпаны; яблоки
- монитор ,клавиатура, системный блок
- Пойди туда не знаю куда, принеси то не знаю что
- Свинка-золотая щетинка

#### *12. Задание {{ 13 }} ТЗ № 13*

Отметьте правильный ответ

Выберите правильный вариант набора текста:

- Часовые окликают: "Кто идет?" "Царевна!"
- "Может ли,-говорит,-быть такая красота ?"
- Если клавиша на панели утоплена ( как бы вдавлена внутрь ), зачем этот режим включен
- " Спроси: куда мы едем ? Я добренько скажу "

#### *13. Задание {{ 14 }} ТЗ № 14*

Отметьте правильный ответ

Отменить последнее действие:

- $\nabla$   $\infty$
- $\Box$  Escape
- $\Box$  Alt + F4
- $\Box$  Alt + Delete

#### *14. Задание {{ 15 }} ТЗ № 15*

Отметьте правильный ответ

Как вернуть отмененное действие:

 $\sim$   $\sim$ 

 $\triangledown$ 

10

 $\Box$ F4

 $\Box$ 

#### *15. Задание {{ 16 }} ТЗ № 16* Отметьте правильный ответ

#### **Что означает символ ¶:**

- нажатие Enter
- нажатие любой другой клавиши, кроме буквенно-цифровых
- отмечает конец строки
- отмечает конец страницы

#### *16. Задание {{ 17 }} ТЗ № 17*

Отметьте правильный ответ

#### **Для чего используется кнопка**  $\P$ :

- для перехода в начало следующей строки
- для включения/выключения режима отображения непечатаемых знаков
- для печати на принтере текста вместе с непечатаемыми знаками
- вместо нажатия клавиши Enter

#### *17. Задание {{ 99 }} 22 Тема 3-4-0 Тема 8-4-0*

Программные средства относящиеся к прикладному программному обеспечению:

- текстовый редактор
- графический редактор
- система программирования Бейсик
- операционная оболочка
- программы упаковщики (архиваторы)

#### *18. Задание {{ 100 }} 23 Тема 3-4-0 Тема 8-4-0*

Программные средства относящиеся к прикладному программному обеспечению:

- программа для создания баз данных
- программа для оптимизации дисков
- $\Box$  система программирования  $C++$
- драйверы

#### *19. Задание {{ 101 }} 24 Тема 3-4-0 Тема 8-4-0*

Программные средства относящиеся к системному программному обеспечению:

- операционная система
- графические редакторы
- система программирования С++
- утилиты
- программа для работы с электронной почтой

#### *20. Задание {{ 102 }} 25 Тема 3-4-0 Тема 8-4-0*

Программные средства относящиеся к системному программному обеспечению:

- музыкальный редактор
- антивирусные программы
- операционная оболочка
- программа для создания презентаций
- графические редакторы

#### *21. Задание {{ 103 }} 26 Тема 3-4-0 Тема 8-4-0*

Программные средства, относящиеся к системному программному обеспечению:

- программы-упаковщики (архиваторы)
- электронные таблицы
- программы-игры
- программы для оптимизации дисков
- Система программирования Delphi

#### *22. Задание {{ 104 }} 27 Тема 3-5-0 Тема 8-5-0*

Программы, которые являются операционной системой:

- MS-DOS
- $\nabla$  Linux
- $\boxtimes$  Microsoft Windows
- □ Microsoft Word
- $\Box$  Microsoft Excel

#### *23. Задание {{ 105 }} 28 Тема 3-5-0 Тема 8-5-0*

Операционная система - это...

- система, позволяющая выполнять арифметические операции над числами
- особое устройство, входящее в состав микропроцессора
- базовый вид программного обеспечения, позволяющий управлять работой всех устройств компьютера и остальных программ
- другое название двоичной системы счисления

#### *24. Задание {{ 106 }} 29 Тема 3-5-0 Тема 8-5-0*

Операционная оболочка - это ...

- программа, которая позволяет выполнять те операции, которые не позволяет выполнять операционная система
- программа, которая изолирует пользователя от команд операционной системы
- программа, которая используется для форматирования жесткого диска
- пластиковый кожух, защищающий от механических повреждений операционную систему

#### *25. Задание {{ 107 }} 30 Тема 3-5-0 Тема 8-5-0*

Общее название программного обеспечения, предназначенного для управления работой компьютера:

- инструментальное
- прикладное
- системное
- операционное

#### **8. Учебно-методическое и информационное обеспечение дисциплины:**

*а) основная литература*. Фонд основной литературы – это учебные, учебнометодические и научные электронные и печатные издания.

#### **Список основной литературы**

- 1. Гаврилов М.В. Климов В.А. Информатика и информационные технологии: уч. Для бакалавров – М.: Издательство Юрайт, 2013. – 378с.
- 2. Шауцукова Л.З. Информатика, в 2 кн-х, 2-е изд., Нальчик, 1997. http://www.kbsu.ru
- 3. Харуто А.В. Музыкальная информатика. Компьютер и звук. Уч. пособие. М.: Московская государственная консерватория, 2000. – 387с.
	- *б) дополнительная литература*. Фонд дополнительной литературы помимо

учебной включает официальные справочно-библиографические и периодические издания.

#### **Список дополнительной литературы**

- 1. Фигурнов В.Э. IBM PC для пользователя. Краткий курс. М.: ИНФА –М, 2001. 480с.
- 2. Левин А.Ш. Самоучитель компьютерной графики и звука. 2-е изд. СПб.: Питер,  $2006 - 640c$
- 3. Гиляревский Р.С. Основы информатики: Курс лекций / Р.С. Гиляревский М.: Издательство «Экзамен», 2004 – 320с.
- 4. Быстро и легко осваиваем работу на компьютере, под ред. Резникова Ф.А.: Практ. пособ. – М.: ЛУЧШИЕ КНИГИ, М.: Издательство Триумф, 2001 – 480с.
- 5. Журин А.А. Учимся работать на компьютере. М.: Лист Нью, Большая Медведица, 2001. 320с.
- 6. Леонтьев В.П. Новейшая энциклопедия ПК 2002 М.: ОЛМА ПРЕСС, 2002. 920 с.
- 7. Леонтьев В.П. Новейшая энциклопедия Интернет М.: ОЛМА ПРЕСС, 2002. 607 с.
- 8. Степаненко О.С. Персональный компьютер, учебный курс, 2-е издание.: Уч. пос.- М.: Издательский дом "Вильямс", 2001. – 384с.
- 9. Информатика. Под. ред. Макаровой Н. В., М., "Финансы и статистика", 1998.
- 10. Microsoft Office 2000. Шаг за шагом: Практ. пособ./ Пер. с англ. М.: Издательство ЭКОМ, 2000 – 792с.
- 11. Информатика и культура. Сб. научных трудов, Новосибирск, 1990.
- 12. Денисов А., Вихарев И., Белов А. Интернет. Самоучитель СПб: Издательство "Питер", 2000. – 464с.
- 13. Колягин, А. О. Коцюбинский. Современный самоучитель на персональном компьютере, Москва, 1997, Изд. "Триумф".
- 14. Колин К.К. Фундаментальные основы информатики: социальная информатика, Уч. пособ. для вузов. – М.: Академический проект; Екатеринбург, Деловая книга,  $2000r - 350c$ .

*в) программное обеспечение*. Лицензионные и находящиеся в открытом доступе программные продукты.

*г) базы данных, информационно-справочные и поисковые системы*. Для освоения курса рекомендуется использование баз данных и специализированных информационно-справочных систем по предмету данной дисциплины: http://www.notomania.ru, http://zonanot.ru.

#### **9. Материально-техническое обеспечение дисциплины:**

Освоение дисциплины «Современные информационные технологии» предполагает использование компьютерного класса, оборудованного необходимыми техническими средствами и доступом в Интернет.

Библиотечный фонд СКГИИ укомплектован всеми необходимыми печатными

источниками, в том числе периодическими изданиями. Обеспечен доступ к сети интернет, где студенты имеют доступ к открытым электронным библиотекам, имеют возможность заочного участия в семинарах и конференциях, дистанционно принимать участие в он-лайн форумах по профильным дисциплинам ведущих вузов

Одобрено на заседании кафедры культурологии

Протокол № 1 от 28 августа 2014г.

Заведующий кафедрой\_\_\_\_\_\_\_\_\_\_\_\_\_\_\_\_ Шаваева М.О

Разработчик : доцент, к.ф-м.н Киштикова Е.В.